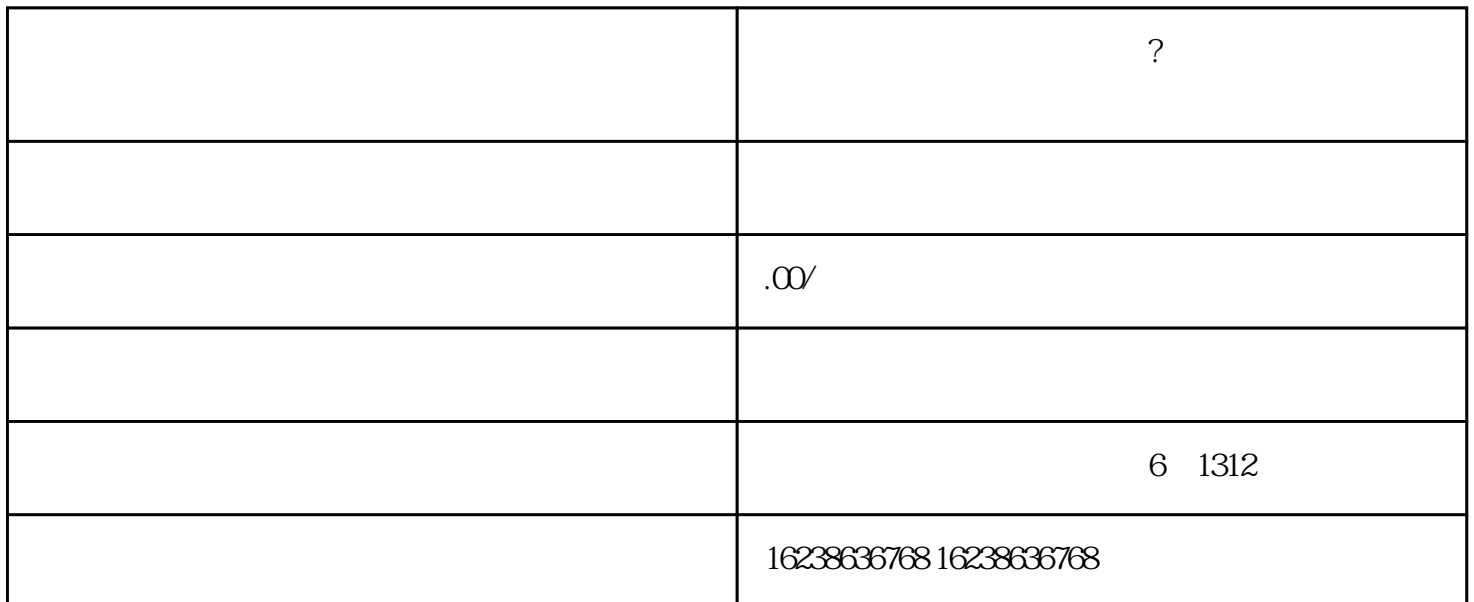

kuaishou

 $1.$ 

 $2.$ 

3. 创建店铺和产品页面:在kuaishou平台上创建一个专门的店铺,并设置医疗器械产品的详细信息,包括

 $4.$ 

 $5.$   $h$   $k$ uaishou $s$ 

**快手怎么上架医疗器械产品?怎么开通医疗器械医用膏贴快分销权限?**

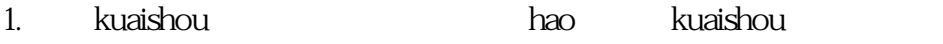

- $2.$  hao
	- $3.$
- $4.$
- 5. 等待审核结果:提交申请后,需要等待kuaishou平台的审核。审核时间可能会有所不同,通常需要耐心

 $\kappa$ uaishou $\kappa$ uaishou